1) Commandwindow clear clc

```
2) 1 commandwindow
  2 clear
   3 clc
   4 A=[ 2 3 7 9 4; 3 7 9 12 5; 4 8 5 6 9; 5 9 2 4 5; 6 2 3 7 8]
   5 togo= det(A)
    6 ogo= transpose(A)
   7 lizy= inv(A)
```
 $A =$ 

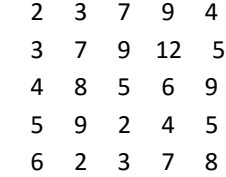

## togo =

-765.0000

## ogo =

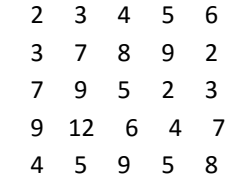

## lizy =

1.8915 -1.4026 -0.3124 0.7843 -0.2078

```
 -0.4379 0.3268 0.0523 -0.0392 -0.0196
      2.5725 -1.8392 -0.0863 0.7647 -0.5176
     -1.8876 1.4654 0.0105 -0.6078 0.3961
     -0.6222 0.3778 0.2444 -0.3333 0.1333
   >> olukoyigrace2
3) 1 A=[ 0 10 4 -2; -3 -17 1 2; 1 1 1 0; 8 -34 16 -10]
   2 C=inv(A) 3 b=[-4;2;6;4]
    4 x=C*b
   A = 0 10 4 -2
     -3 -17 1 2
      1 1 1 0
      8 -34 16 -10
   C = -0.1786 -0.1020 0.5714 0.0153
      0.0357 -0.0153 0.0357 -0.0102
      0.1429 0.1173 0.3929 -0.0051
     -0.0357 0.1582 0.9643 -0.0612
   b = -4
      2
      6
      4
   x = 4.0000
     -0.0000
      2.0000
      6.0000
   >> =see
```